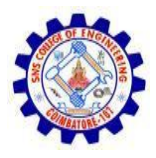

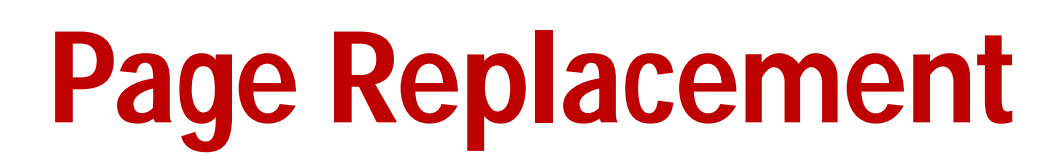

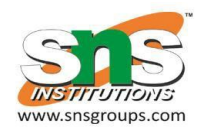

- Prevent **over-allocation** of memory by modifying page-fault service routine to include page replacement
- Use **modify** (**dirty**) **bit** to reduce overhead of page transfers – only modified pages are written to disk
- Page replacement completes separation between logical memory and physical memory – large virtual memory can be provided on a smaller physical memory

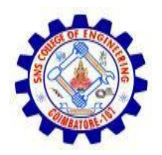

### **Need For Page Replacement**

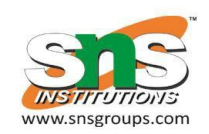

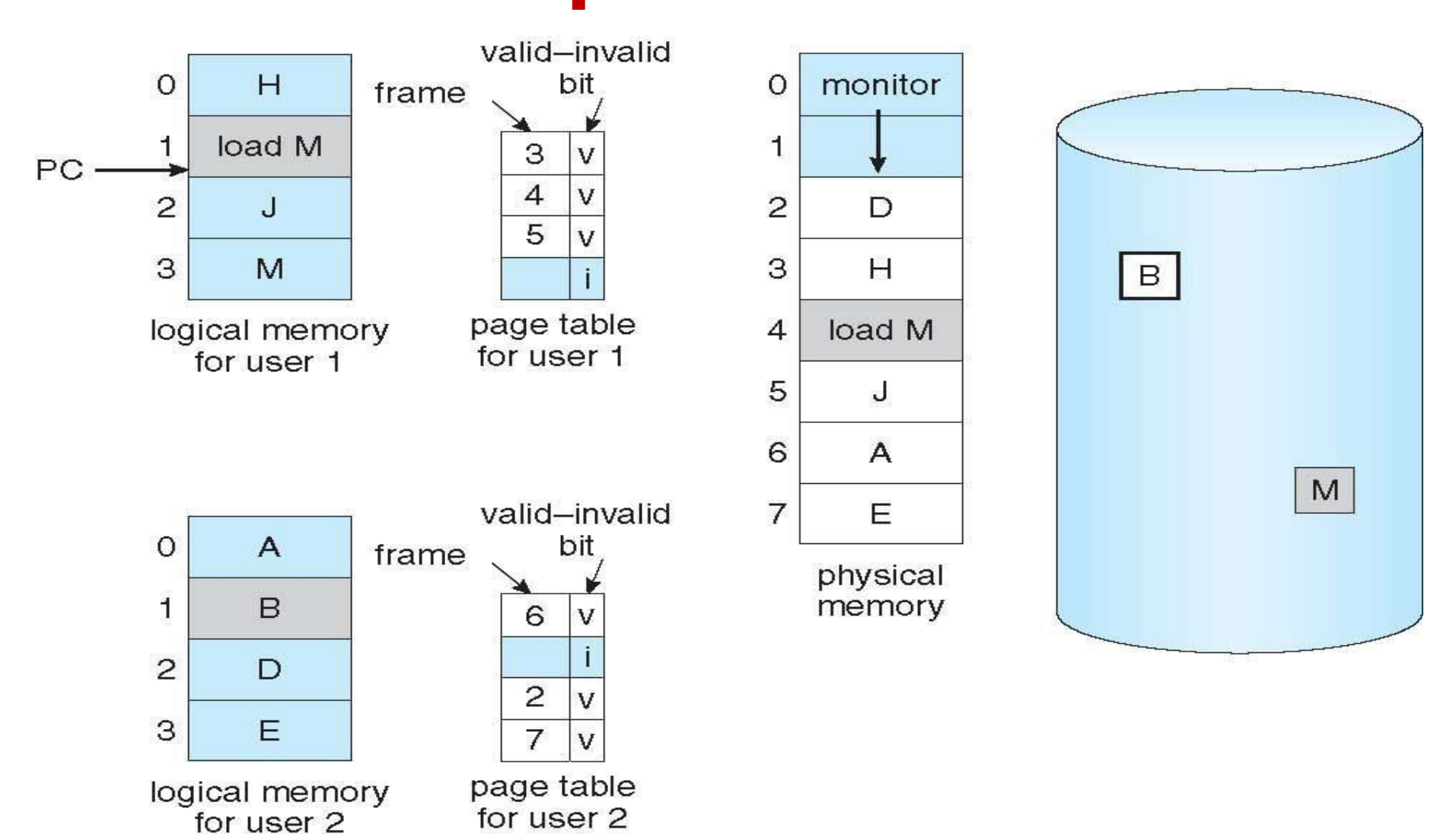

CS6401 / Unit 3 / Page Replacement 2 / 18

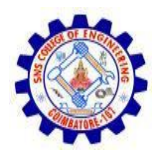

## **Basic Page Replacement**

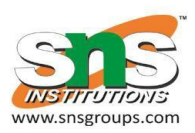

- 1. Find the location of the desired page on disk
- 2. Find a free frame:
	- If there is a free frame, use it
	- If there is no free frame, use a page replacement algorithm to select a **victim frame**
- **-** Write victim frame to disk if dirty
- 3. Bring the desired page into the (newly) free frame; update the page and frame tables
- 4. Continue the process by restarting the instruction that caused the trap
- Note now potentially 2 page transfers for page fault increasing EAT

### **Page Replacement**

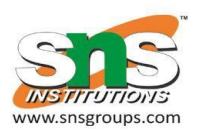

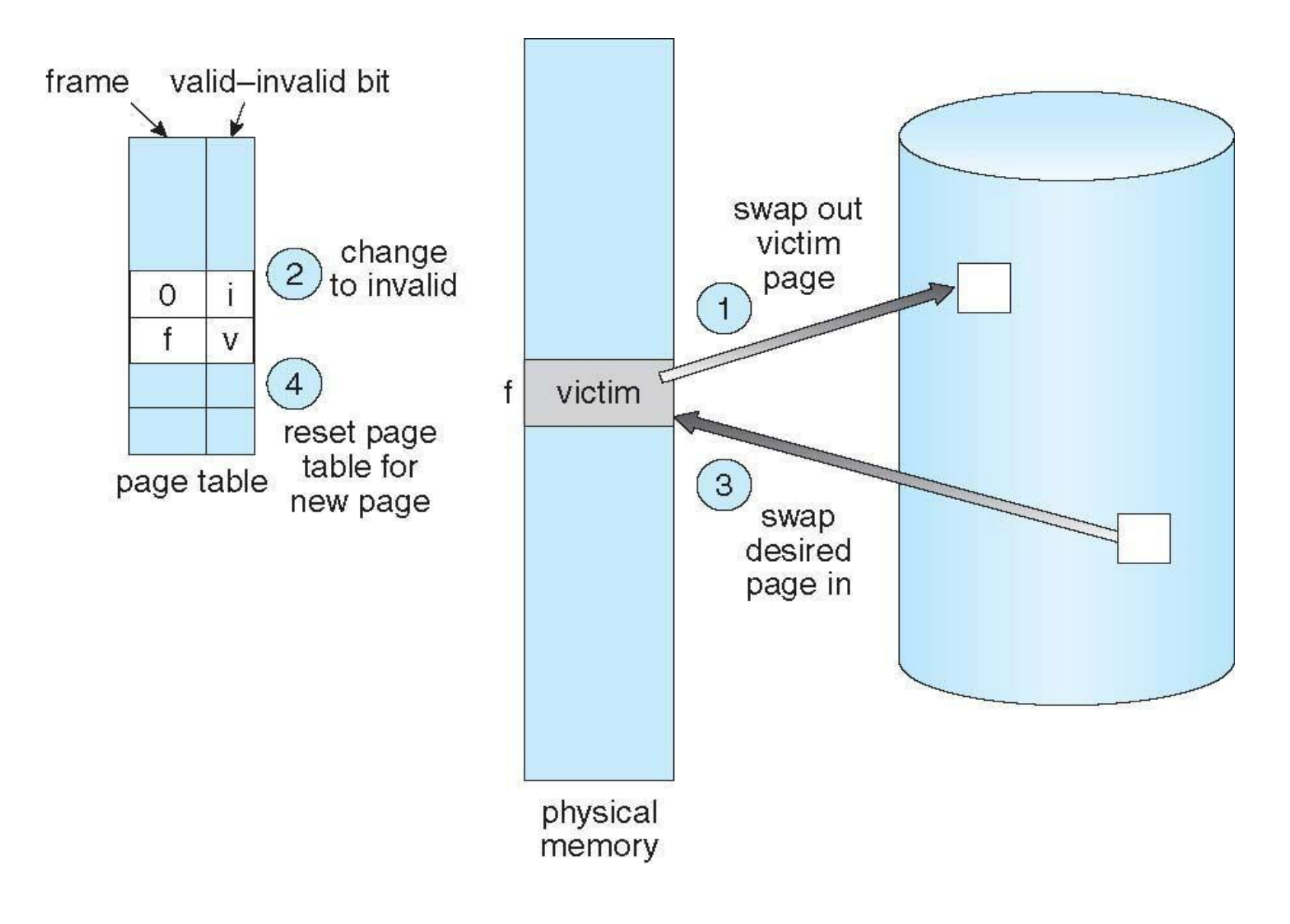

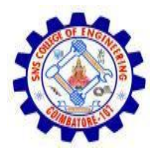

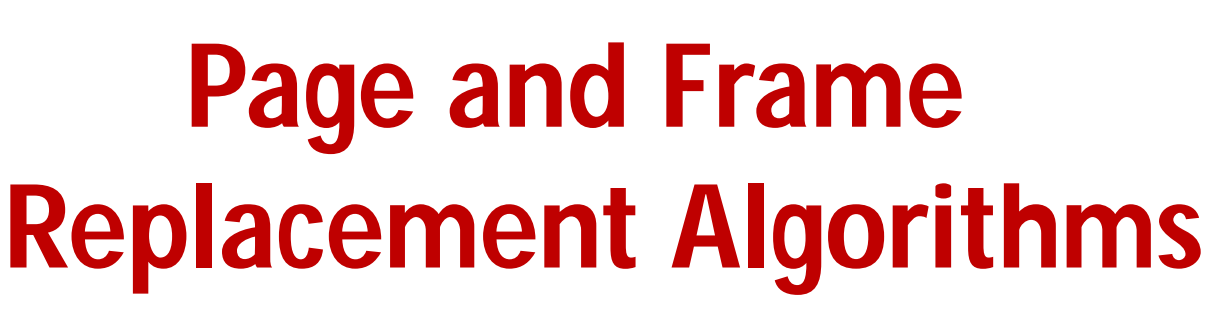

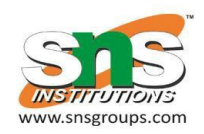

- **Frame-allocation algorithm** determines
	- How many frames to give each process
	- Which frames to replace
- **Page-replacement algorithm**
	- Want lowest page-fault rate on both first access and re-access
- Evaluate algorithm by running it on a particular string of memory references (reference string) and computing the number of page faults on that string
	- String is just page numbers, not full addresses
	- Repeated access to the same page does not cause a page fault
	- Results depend on number of frames available
- In all our examples, the **reference string** of referenced page numbers is **7,0,1,2,0,3,0,4,2,3,0,3,0,3,2,1,2,0,1,7,0,1**

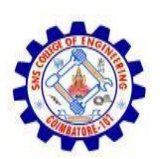

### **Graph of Page Faults Versus The Number of Frames**

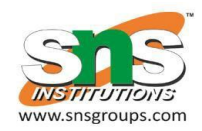

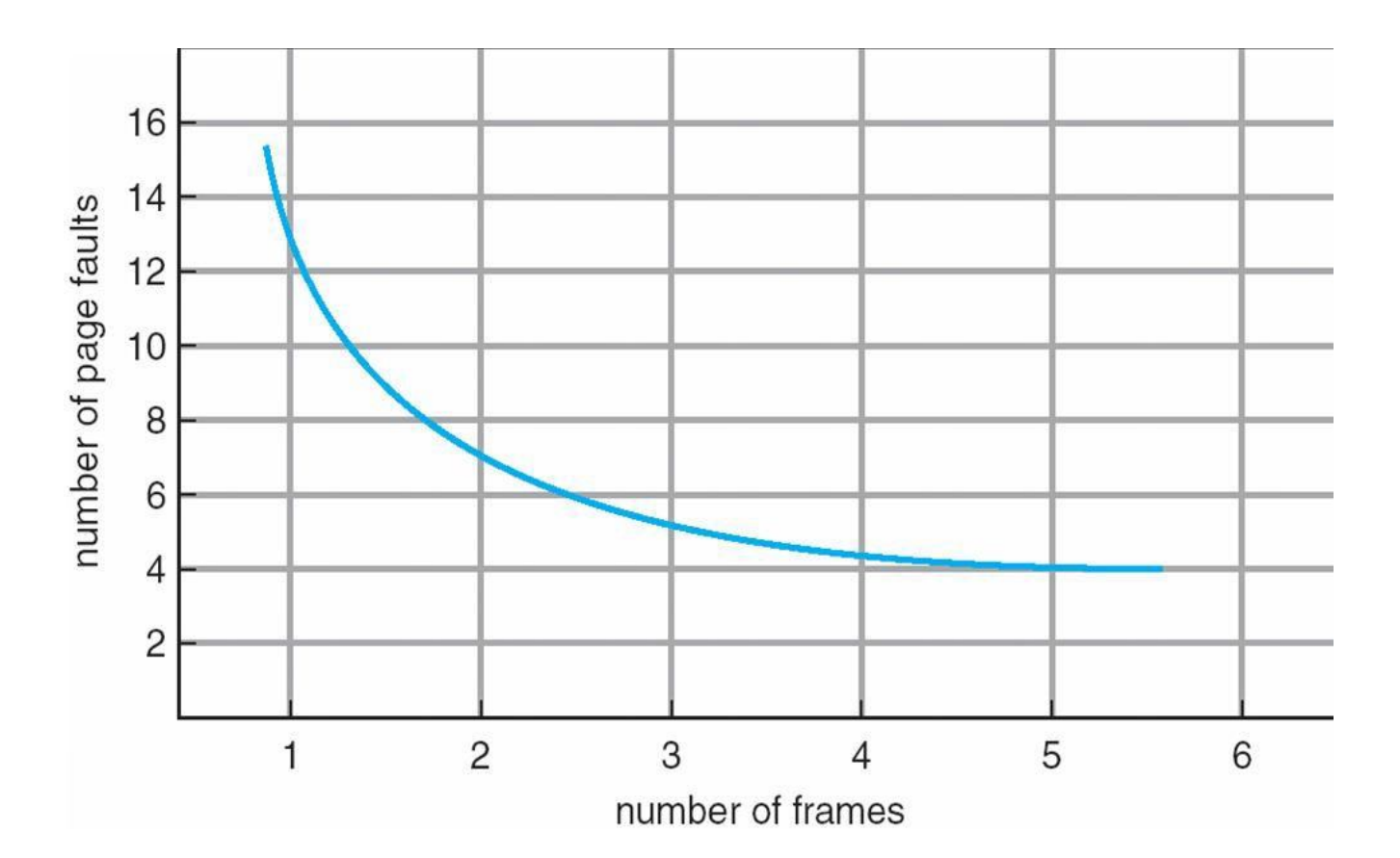

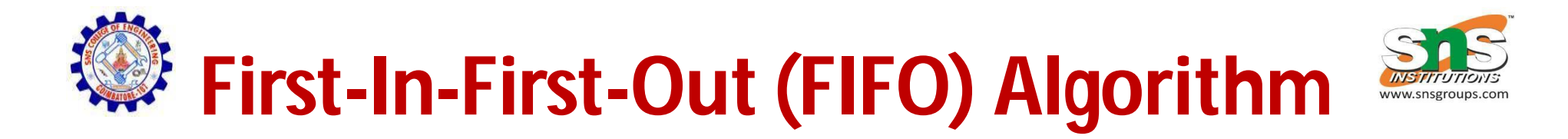

- Reference string: **7,0,1,2,0,3,0,4,2,3,0,3,0,3,2,1,2,0,1,7,0,1**
- 3 frames (3 pages can be in memory at a time per process)

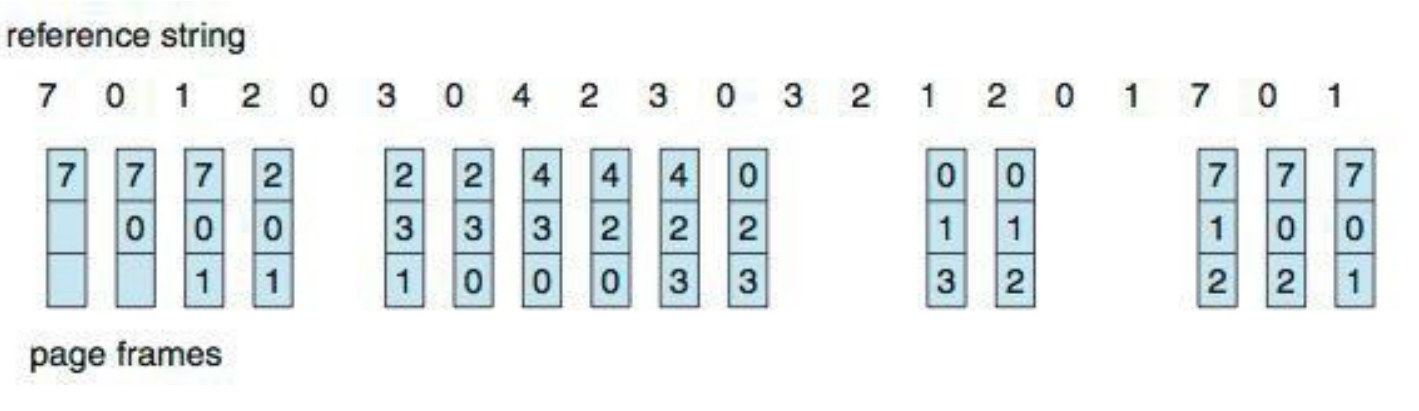

15 page faults

- •Can vary by reference string: consider 1,2,3,4,1,2,5,1,2,3,4,5
	- Adding more frames can cause more page faults!
		- **Belady' s Anomaly**
- •How to track ages of pages?
	- Just use a FIFO queue

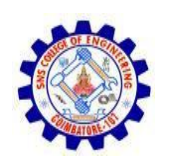

### **FIFO Illustrating Belady' s Anomaly**

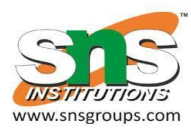

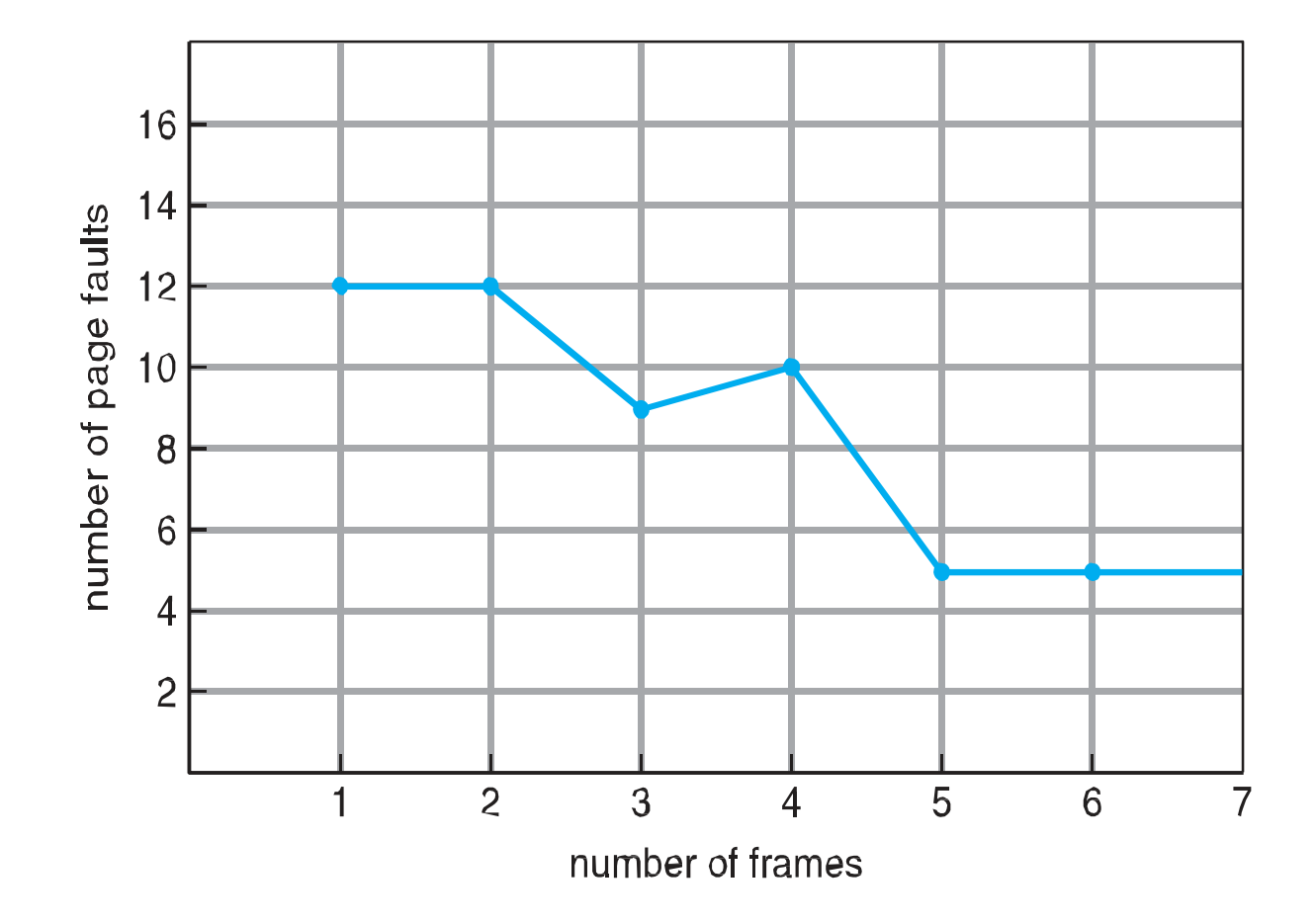

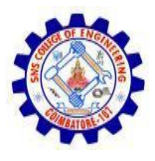

## **Optimal Algorithm**

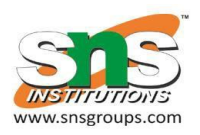

- Replace page that will not be used for longest period of time – 9 is optimal for the example
- How do you know this?
	- Can' t read the future
- Used for measuring how well your algorithm performs

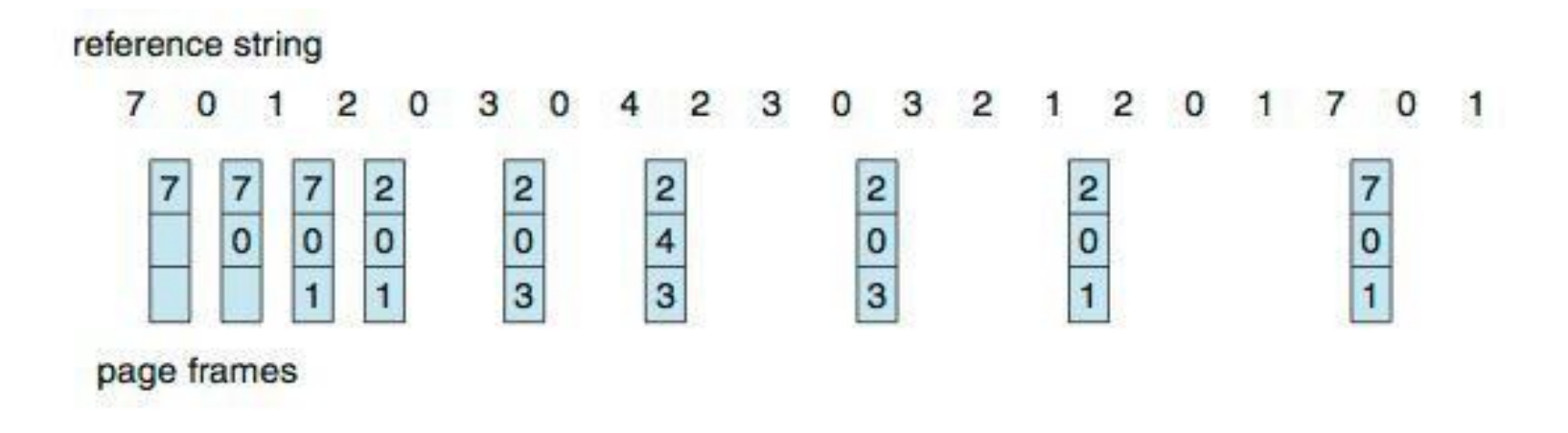

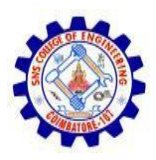

### **Least Recently Used (LRU) Algorithm**

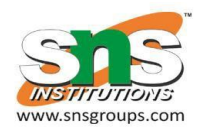

- Use past knowledge rather than future
- Replace page that has not been used in the most amount of time
- Associate time of last use with each page

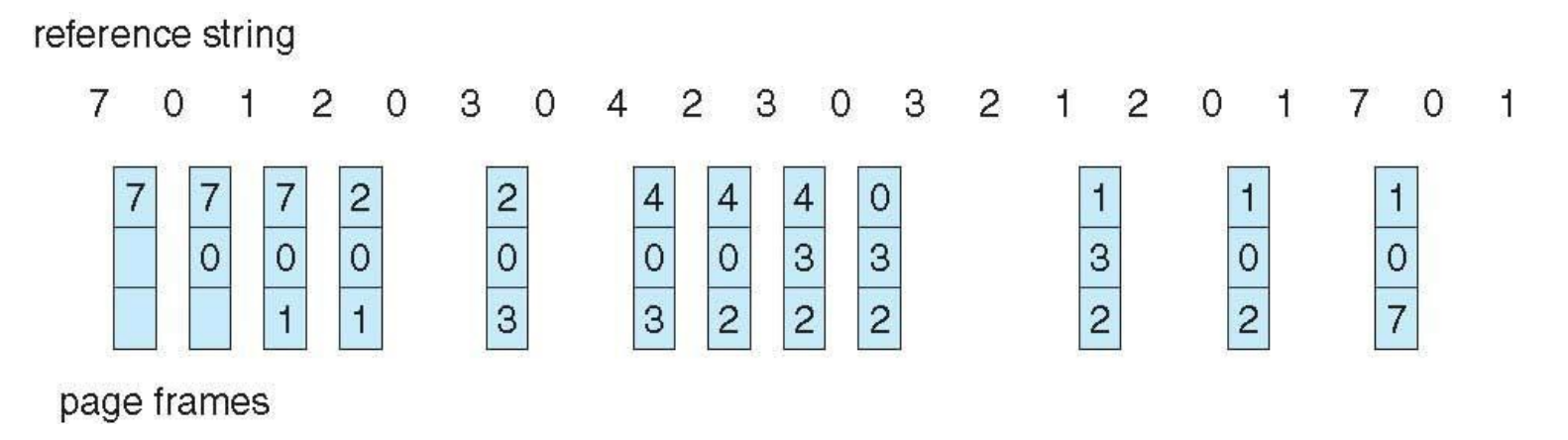

- 12 faults better than FIFO but worse than OPT
- Generally good algorithm and frequently used
- But how to implement?

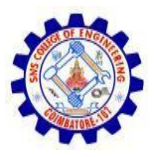

## **LRU Algorithm (Cont.)**

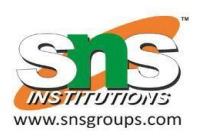

#### • **Counter implementation**

- Every page entry has a counter; every time page is referenced through this entry, copy the clock into the counter
- When a page needs to be changed, look at the counters to find smallest value
	- Search through table needed
- **Stack implementation**
	- Keep a stack of page numbers in a double link form:
	- Page referenced:
		- move it to the top
		- requires 6 pointers to be changed
	- But each update more expensive
	- No search for replacement
- LRU and OPT are cases of **stack algorithms** that don' t have Belady' s Anomaly

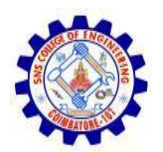

### **Use Of A Stack to Record Most Recent Page References**

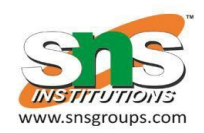

reference string  $0 \quad 1 \quad 2 \quad 1$  $\overline{4}$  $\overline{7}$  $\overline{0}$  $\overline{7}$  $\mathbf 1$  $2 \quad 7 \quad 1$  $\overline{2}$  $\overline{2}$  $\overline{7}$  $\mathsf b$ a  $\overline{2}$  $\mathbf{1}$  $\overline{0}$ 1  $\overline{7}$  $\overline{0}$  $\overline{4}$  $\overline{4}$ stack stack before after  $\mathsf{b}$ a

## **LRU Approximation Algorithms**

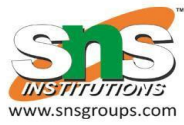

- LRU needs special hardware and still slow
- **Reference bit**
	- $-$  With each page associate a bit, initially = 0
	- When page is referenced bit set to 1
	- $-$  Replace any with reference bit  $= 0$  (if one exists)
		- We do not know the order, however
- **Second-chance algorithm**
	- Generally FIFO, plus hardware-provided reference bit
	- **Clock** replacement
	- If page to be replaced has
		- Reference bit =  $0 \rightarrow$  replace it
		- reference bit  $= 1$  then:
			- set reference bit 0, leave page in memory
			- replace next page, subject to same rules

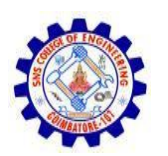

### **Second-Chance (clock) Page-Replacement Algorithm**

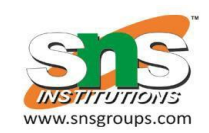

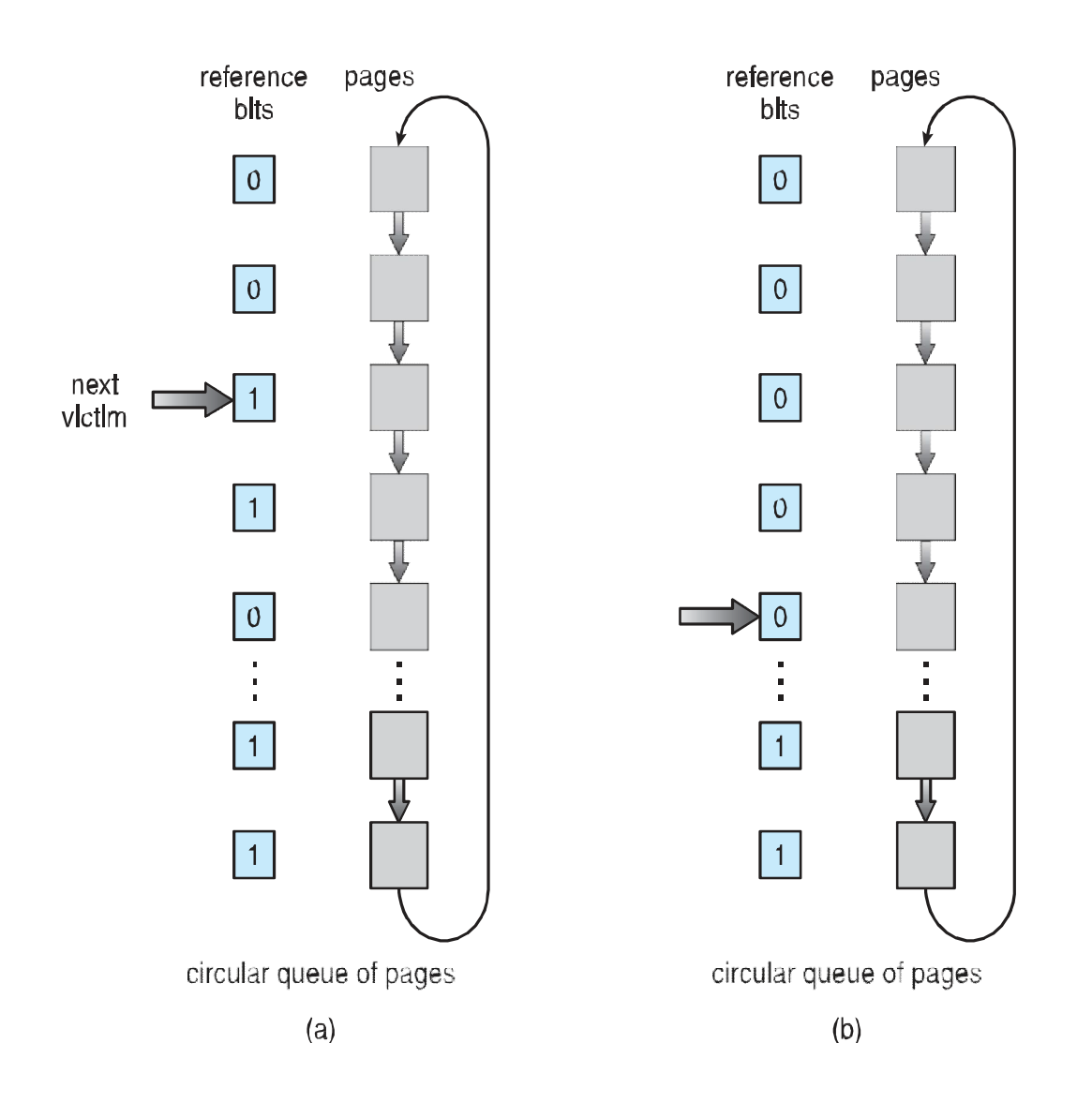

CS6401 / Unit 3 / Page Replacement 14 / 18

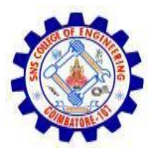

### **Enhanced Second-Chance Algorithm**

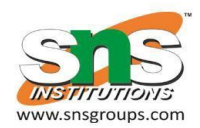

- Improve algorithm by using reference bit and modify bit (if available) in concert
- Take ordered pair (reference, modify)
- 1. (0, 0) neither recently used not modified best page to replace
- 2. (0, 1) not recently used but modified not quite as good, must write out before replacement
- 3. (1, 0) recently used but clean probably will be used again soon
- 4. (1, 1) recently used and modified probably will be used again soon and need to write out before replacement
- When page replacement called for, use the clock scheme but use the four classes replace page in lowest non-empty class
- Might need to search circular queue several times

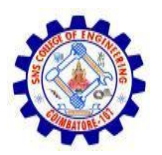

# **Counting Algorithms**

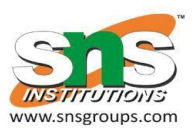

- Keep a counter of the number of references that have been made to each page
- Not common
- **Lease Frequently Used** (**LFU**) **Algorithm**: replaces page with smallest count
- **Most Frequently Used** (**MFU**) **Algorithm**: based on the argument that the page with the smallest count was probably just brought in and has yet to be used

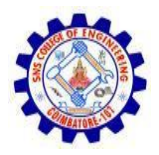

### **Page-Buffering Algorithms**

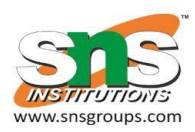

- Keep a pool of free frames, always
	- Then frame available when needed, not found at fault time
	- Read page into free frame and select victim to evict and add to free pool
	- When convenient, evict victim
- Possibly, keep list of modified pages
	- When backing store otherwise idle, write pages there and set to non-dirty
- Possibly, keep free frame contents intact and note what is in them
	- If referenced again before reused, no need to load contents again from disk
	- Generally useful to reduce penalty if wrong victim frame selected

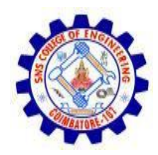

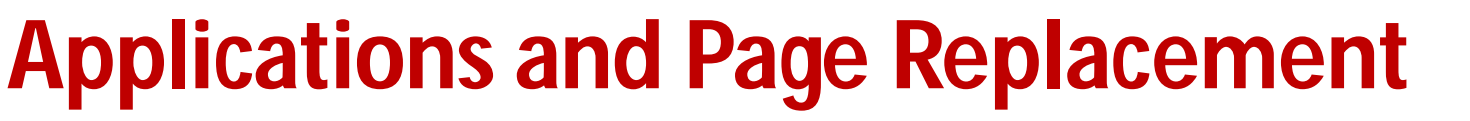

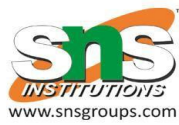

- All of these algorithms have OS quessing about future page access
- Some applications have better knowledge i.e. databases
- Memory intensive applications can cause double buffering
	- OS keeps copy of page in memory as I/O buffer
	- Application keeps page in memory for its own work
- Operating system can given direct access to the disk, getting out of the way of the applications
	- **Raw disk** mode
- Bypasses buffering, locking, etc